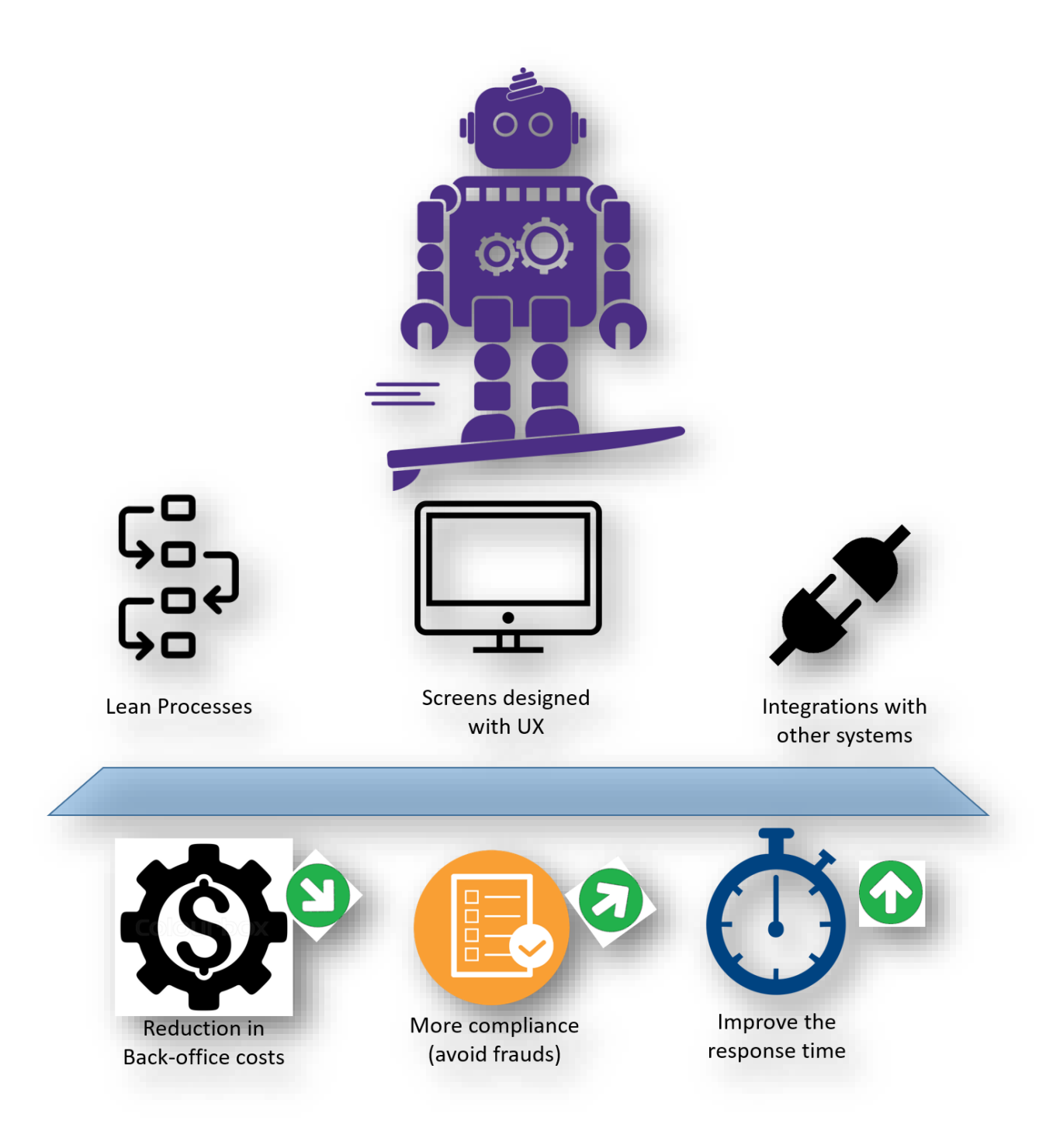

# **NEW BEBOP FEATURES FOR VERSION 1.1**

(Released on November 16TH, 2017)

The new BPM IBM workflow for personal or corporate origination of credits and savings accounts. BeBOP version 1.1 contains new functionalities for banking origination processes.

## *Graphic Interface Upgrade*

*Applies for: Business Investment Account Process*

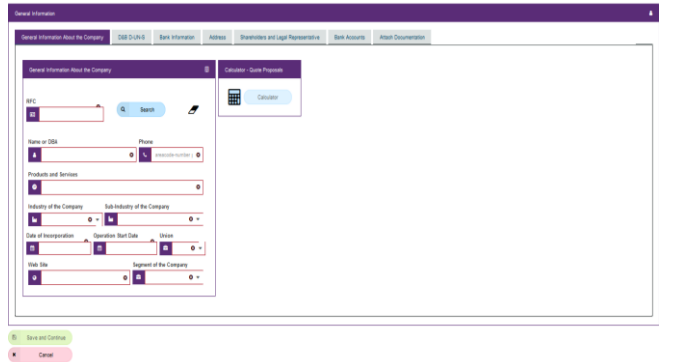

For this version, the interface has been customized according to BeeckerCo colors (Purple and White) and fields names were modified. Buttons for Save and Continue and Cancel were highlighted with green and red, respectively.

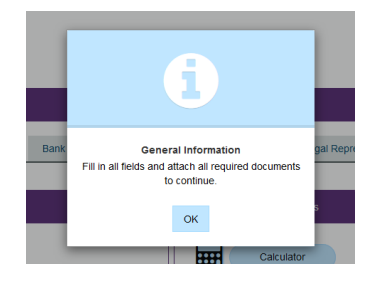

The visual order of the fields was modified while some of the dialog boxes were included as part of the visual tab and not just like a popup window. Descriptions in dialog boxes were verified and modified in order to get them written grammatically correct.

In this version a new functionality of BPM is added. The Geolocation within *General Information* section gives as input the change of address fields. When BeBOP user is at U.S. *Address Line 1* and *Address Line 2* appeared in the fields and also the list of U.S. states. When the user is in Mexico, in the Address section is shown the option for "Municipio" and the Mexican states list. It works according to location services.

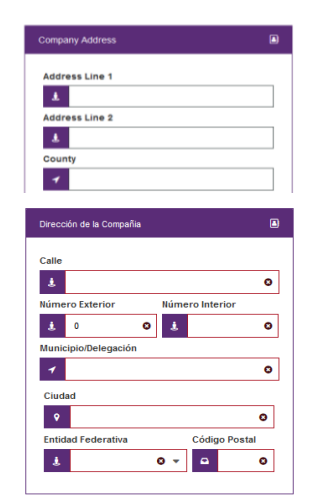

## *User Manuals Upgraded*

Usar como:<br>◯ Solo como Dirección de la Compañia (◉ Dirección de la Compañia y Do *Applies for: Business Investment Account Process, Personal Loan, Personal Checking or Savings Account, Business Checking Account, SME Loan.*

The images were uploaded according to the graphic interface changes on the system only for *Business Investment Account* process.

The section of terms and conditions was edited to get the writing as best as possible. Integrations tables with descriptions were reviewed and some words were changed for terms more accurate.

## EFFECTIVENESS, PRODUCTIVITY AND FLEXIBILITY

BeBOP integrates data from external services, legacy and core systems in order to develop a software solution to solve the recurring problems. specifically in Origination Processes for Banks.

This new version is aimed to upgrade the visual interface and show how customization works in BeBOP.

The new integrations launched along version 1.1, ensures the quality of the product when implementing BeBOP.

Our BPM development team automates the Account Opening and Lending Processes by continuously improving BeBOP according to customers necessities.

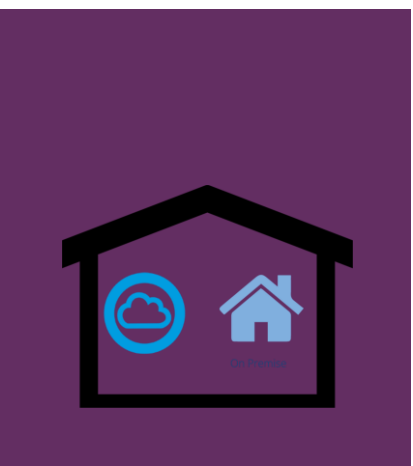

For this version, the description of the fields was homologated by using .txt files to concentrate the information of all systems in order to collaborate with the development team to unify the information between system and manuals.

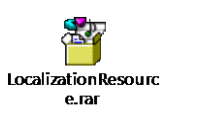

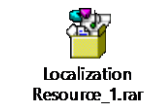

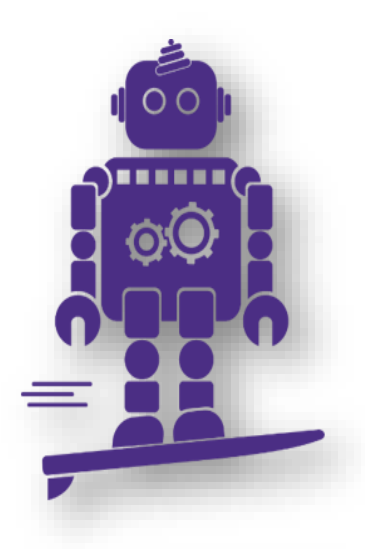

*4WARD Integration*

*Applies for: Personal Loan*

It provides information to BeBOP from other systems and requests information by using methods as bpdId, branchId and params.

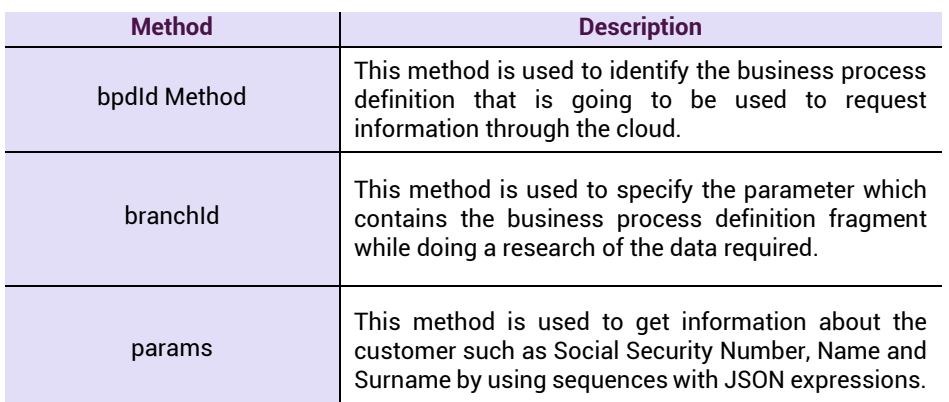

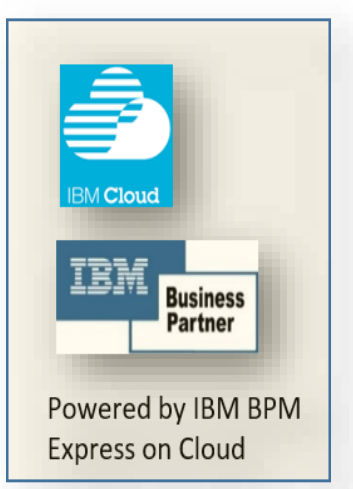

This integration acts as an intermediary between BeBOP and other information platforms getting information such as SSN, Name and Surname about customers.

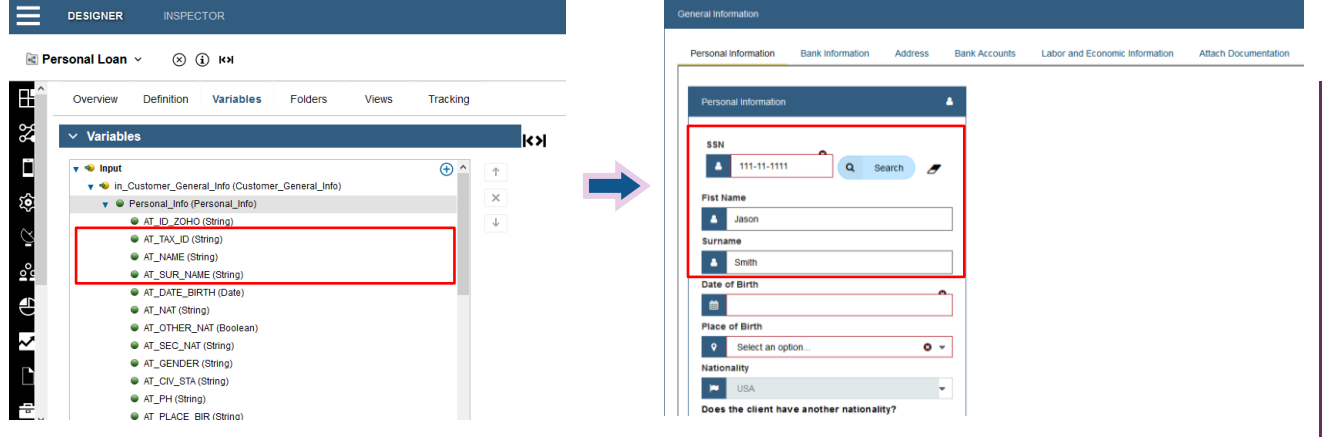

### *Development of Automated Testing*

*Applies for: Business Investment Account Process, Personal Loan, Personal Checking or Savings Account, Business Checking Account, SME Loan.*

## With the implementation of automated testing in the version 1.1, the waiting time is reduced when detecting errors in the system.

For this version, Java Robot Class was used to emulate the interaction of user with the system. Selenium is used to localize and interact with HTML elements which exists within the system application. The new libraries of Selenium 3.6 and Gecko Driver 0.19 for Firefox were downloaded in order to keep the automated testing updated.

With this implementation, the errors are easily detected in order to provide a better product to our final customer. It also ameliorates the test case and expands the testing scope. The efforts in this automated testing implementation, are traduced to BeBOP customers into:

- Less time of product release
- Less errors in the system
- More stable work system
- Higher testing functionality

Links to automated testing videos.

<https://youtu.be/hKw0SIt5RKs> Business Checking Account [https://youtu.be/VQy0fNj9\\_wU](https://youtu.be/VQy0fNj9_wU) Personal Checking or Savings Account <https://youtu.be/l8MQM96lbG0> Personal Loan <https://www.youtube.com/watch?v=mStkt8HpVlA> Business Investment

For more information reach us at [www.beeckerco.com](http://www.beeckerco.com/)

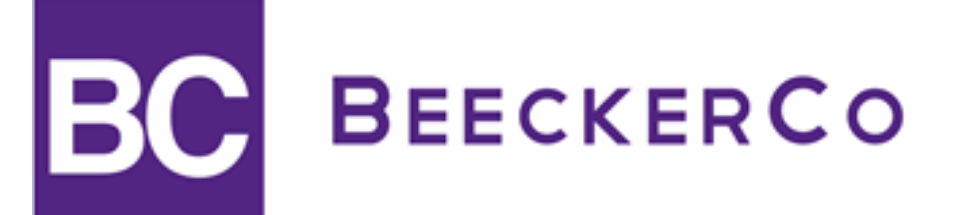

## **Systems**

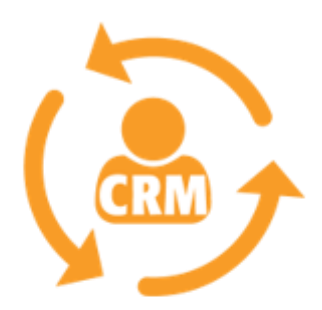

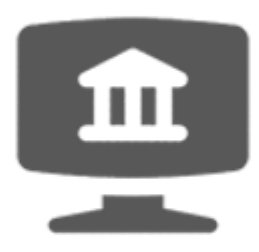

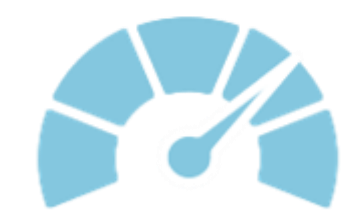

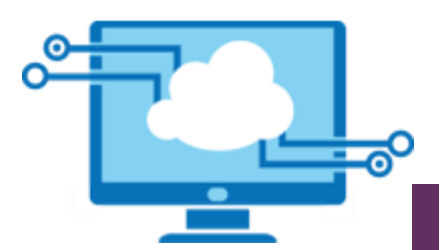